# **[4 Mejoras de Google Analytics](https://blog.hostdime.com.co/4-mejoras-de-google-analytics-en-los-informes-en-tiempo-real/)**

# **4 Mejoras de Google Analytics en los informes en tiempo real**

Los Informes Real-Time proporcionan información útil para las empresas que les ayuden a entender cómo sus sistemas están reaccionando, al instante, como cuando envías una campaña de correo electrónico o realiza actividades de comercialización que tiene un carácter temporal. Proporciona alertas inteligentes, dando una idea de lo que es nuevo o diferente, como un aumento repentino en el tráfico del sitio.

En Real-Time también le permite ganar publico social mediante el manejo de los temas de moda. Por ejemplo, si te has dado cuenta que una entrada de blog publicada previamente de repente esta dando de que hablar debido a algo que sucede en las noticias, se podría destacar en la primera página de su sitio para llamar la atención adicional y hacer esto una tendencia social.

Google analitys ha anunciando mejoras en 4 informes de Real-Time. Ahora puede:

- Analizar eventos en tiempo real
- Desglose en tiempo real por / Desktop / Tablet / tráfico móvil
- Crear accesos directos a tus favoritos en tiempo real de los segmentos
- Compara en tiempo real los datos filtrados contra globales datos en tiempo real

Vamos a través de los cambios con más detalle:

#### **1. Reporte de Eventos en Real-Time**

Con el informe en tiempo real de los acontecimientos, que ahora no sólo puede ver los principales eventos a medida que ocurren, sino también filtrar por categorías de eventos particulares (y acciones). Además, se puede ver si los segmentos particulares de los visitantes desencadenan diferentes eventos y depura el despliegue de eventos en tiempo real.

Para acceder a este informe, vaya a la sección en tiempo real de Google Analytics y haga clic en la sección de Eventos. Usted debe ver un informe similar a este:

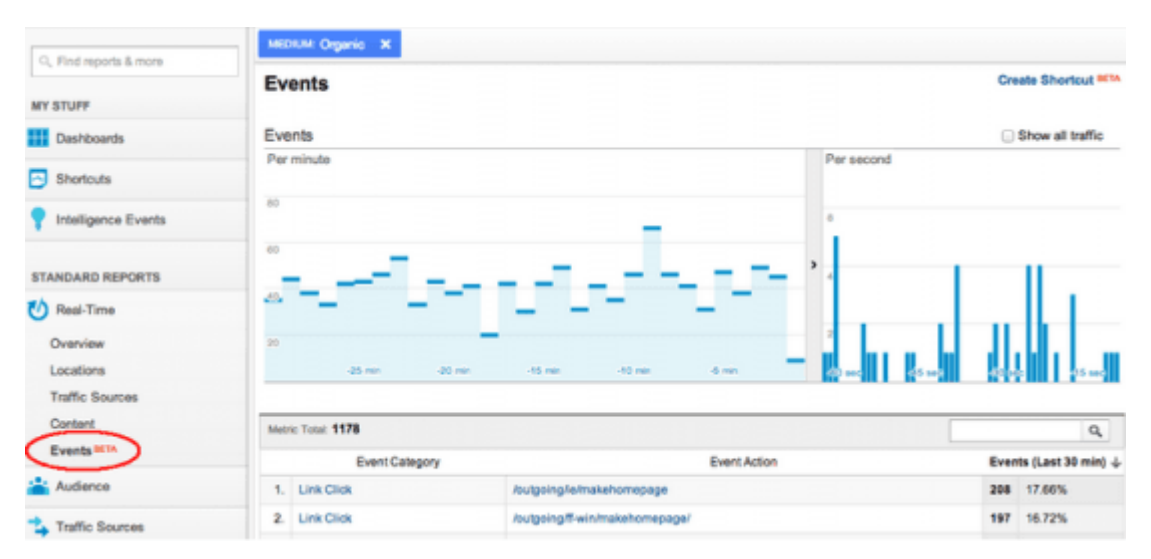

Al hacer clic en cualquiera de las categorías de eventos se muestran los detalles y todas las acciones de sucesos y etiquetas de eventos para esa categoría en particular.

Si usted está tratando de ver qué eventos de un segmento particular generan mas visitas, es fácil también. Los filtros que se definen en cualquier parte de Real-Time se conserva en el informe de eventos. Por ejemplo, en el pantallazo de arriba hemos creado un filtro para ver los eventos que son generados a partir de los visitantes que vienen a través de la búsqueda orgánica.

# **2. Contenido Desglose por Desktop / Tablet / Móvil**

Vivimos en un mundo cada vez multipantalla y ahora se puede ver en tiempo real el tipo de dispositivo que utilizan los usuarios que visiten su sitio web (escritorio, tabletas y móviles). Este está disponible en el informe de contenido como se muestra a continuación:

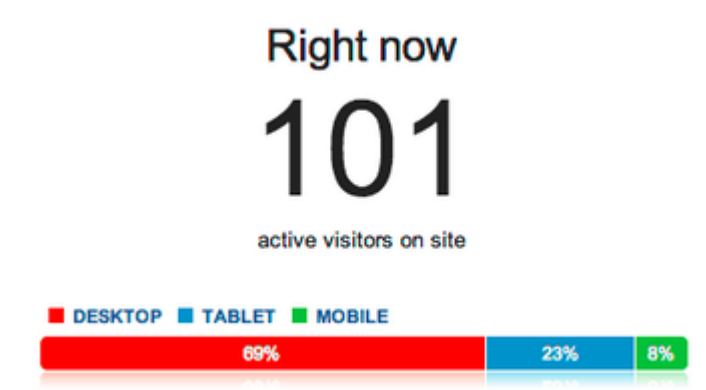

Al igual que con informes en tiempo real, usted puede ver fácilmente sus visitantes filtrado por el tipo de dispositivo (haciendo clic en cualquiera de «Desktop» «Tablet», «Celular»).

## **3. Atajos para sus segmentos importantes de tiempo real**

Hemos escuchado a muchos usuarios que les gusta mirar a ciertos segmentos de visitantes en tiempo real, pero no les gusta la creación de los filtros cada vez que van a realizar esto. Ahora, usted puede usar la función «Crear acceso directo» para almacenar sus segmentos favoritos.

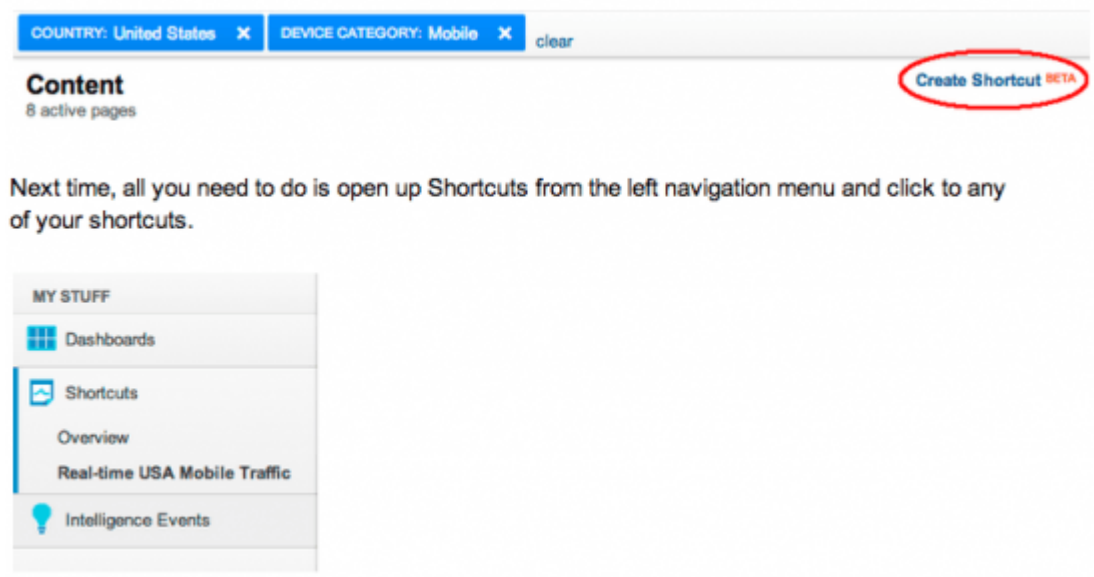

Ahora todo lo que tienes que hacer es abrir accesos directos en el menú de navegación de la izquierda y hacer clic en cualquiera de los accesos directos.

## **4. Comparación en tiempo real a los datos globales**

Por último, usted puede comparar las páginas vistas por sus visitantes segmentados al tráfico general, como se muestra a continuación. Esto es ingenioso si quieres ver las tendencias rápidas de comparación. Por ejemplo, muchas veces, después de un post en G+, puede crear un filtro por tipo de dispositivo de «Mobile» y se puede ver que el tráfico móvil se capta mucho más rápido y también que contribuye al aumento inicial de las visitas en la página.

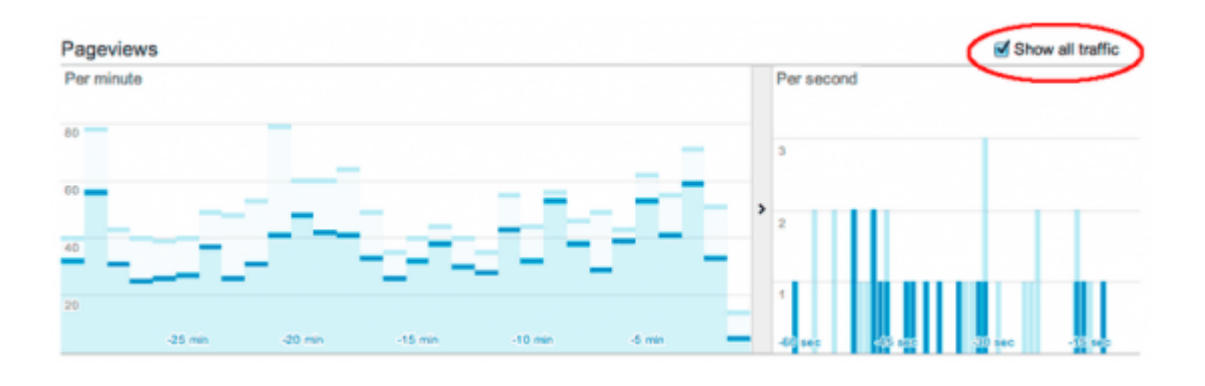

Manténgase atento a las mejoras continuas a tiempo real, un

área de creciente importancia para el marketing digital.